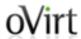

# Managed Conversion of Guests to oVirt

Arik Hadas Senior Software Engineer Red Hat 21/8/15

- Motivation
- Architecture
- Demonstration
- Implementation
- Future work

#### Many ways to run Virtual Machines

- There are many virtualization tools
- Different hypervisors
  - KVM, ESX/ESXi, Xen, VirtualBox, ...
- Different management systems
  - oVirt, virt-manager, vSphere, Ganeti, ...

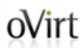

#### "I don't want to lose my VMs"

- Virtualization technologies are used for a long time
- No standardization
- People are tied up to the technologies they currently use
- Conversion tools are needed!

- Part of virt tools
  - Open source virtualization management tools
- Foreign hypervisor -> KVM
- Standalone conversion tool

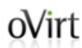

#### oVirt Conversion to oVirt using virt-v2v

- Converts disk formats
- Enables VirtIO drivers (If needed)
  - Network, Storage
- Fixes boot-loader
- Produces full oVirt-compatible OVF
- Outputs the VM in oVirt's export domain

#### oVirt Drawbacks

- Slow
- Tedious
- Error-prone
- Requires separate installation
- Do not support conversion of OVA files
- Error handling

#### Our goal

#### Improve the conversion process to oVirt

- Faster
- Tools are available
- Graphical user interface
  - To configure
  - To monitor/cancel
- Robust
- Support conversion of OVA files

### oVirt Design principles

- Use virt-v2v capabilities
  - For quest-level operations
- oVirt manages the conversion
  - Configure conversion properties in admin portal
  - Create disks
  - Monitor conversion progress
  - Cleanup on errors

#### oVirt oVirt architecture view

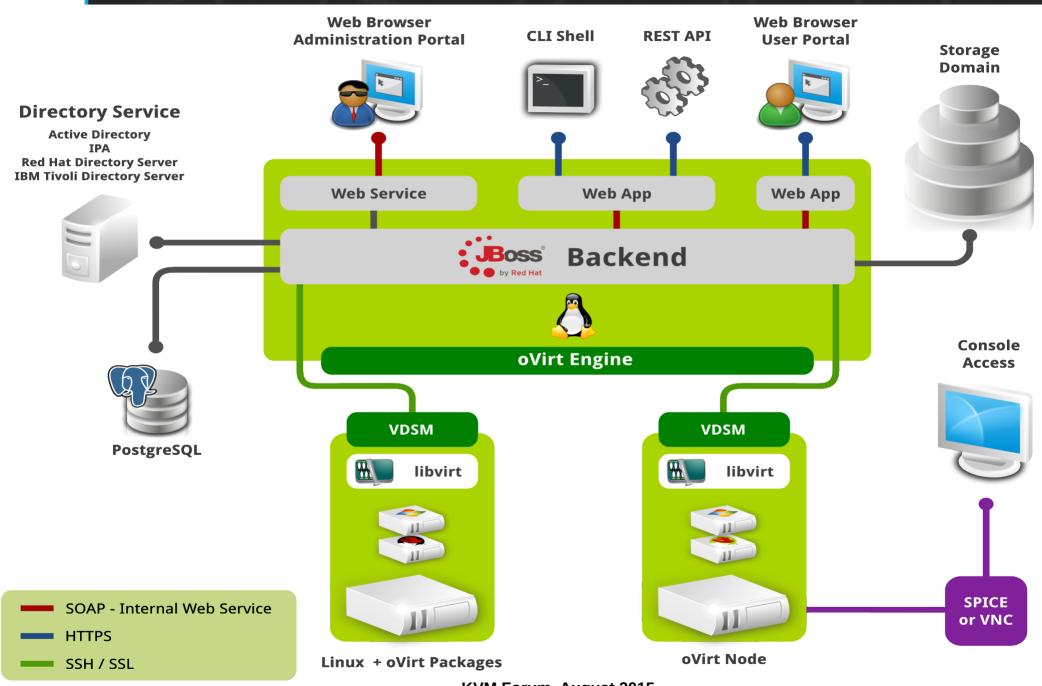

**KVM Forum, August 2015** 

#### oVirt oVirt architecture view

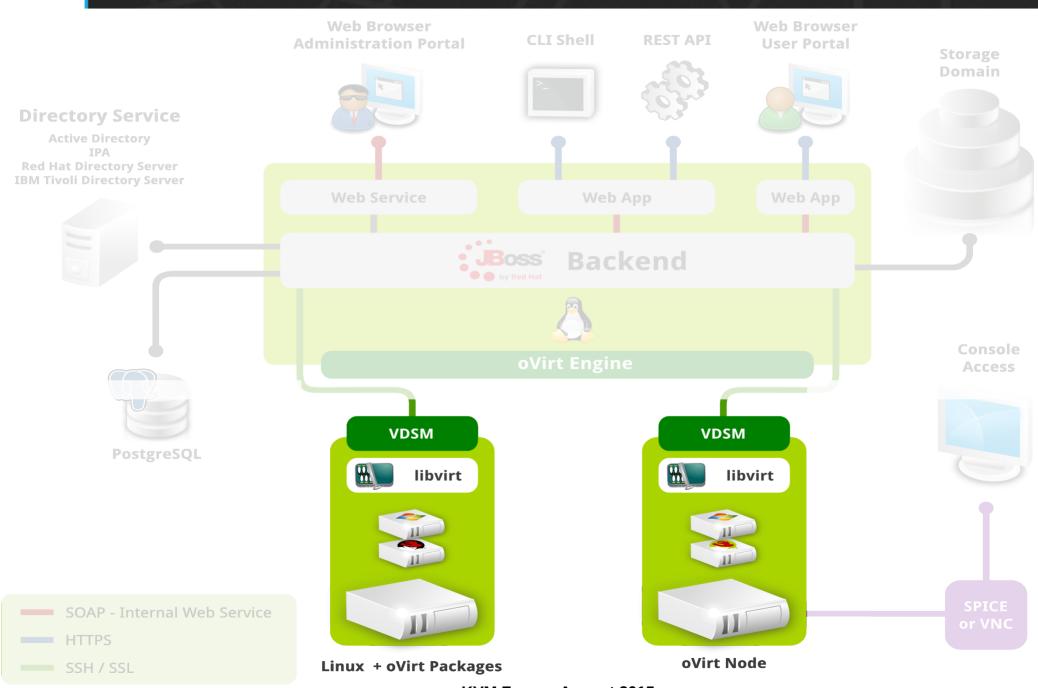

**KVM Forum, August 2015** 

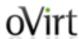

#### Wirt How virt-v2v is integrated in oVirt?

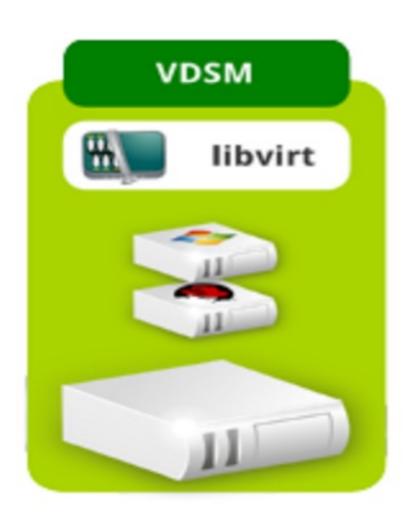

#### virt-v2v is installed on each host

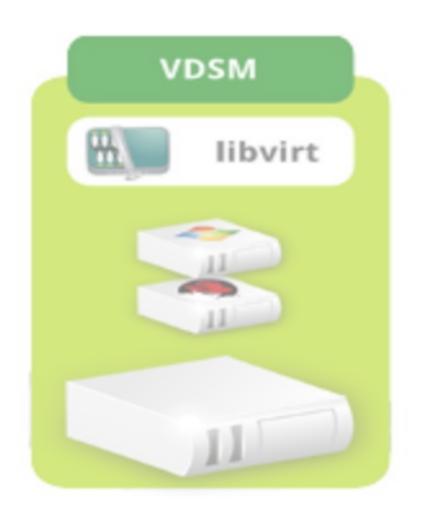

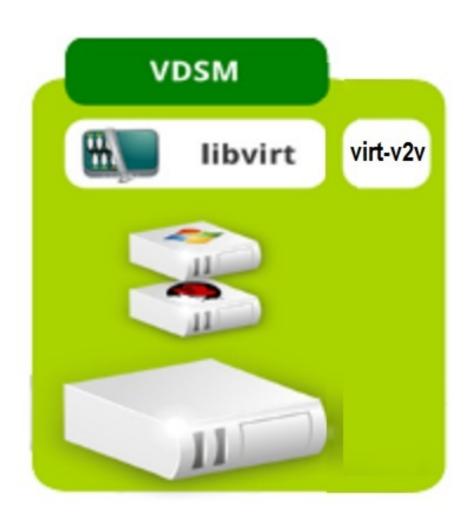

### Wirt High-level view of import in oVirt

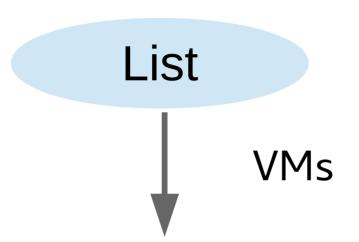

User selects the virtual machines to be imported and defines the conversion properties

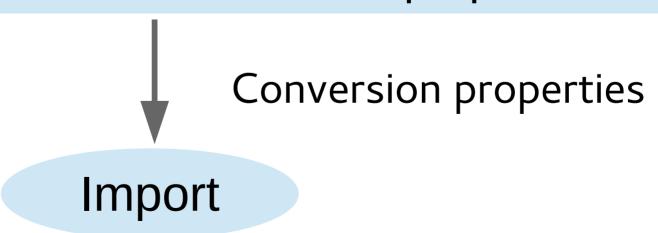

#### oVirt List VMs from VMware (1)

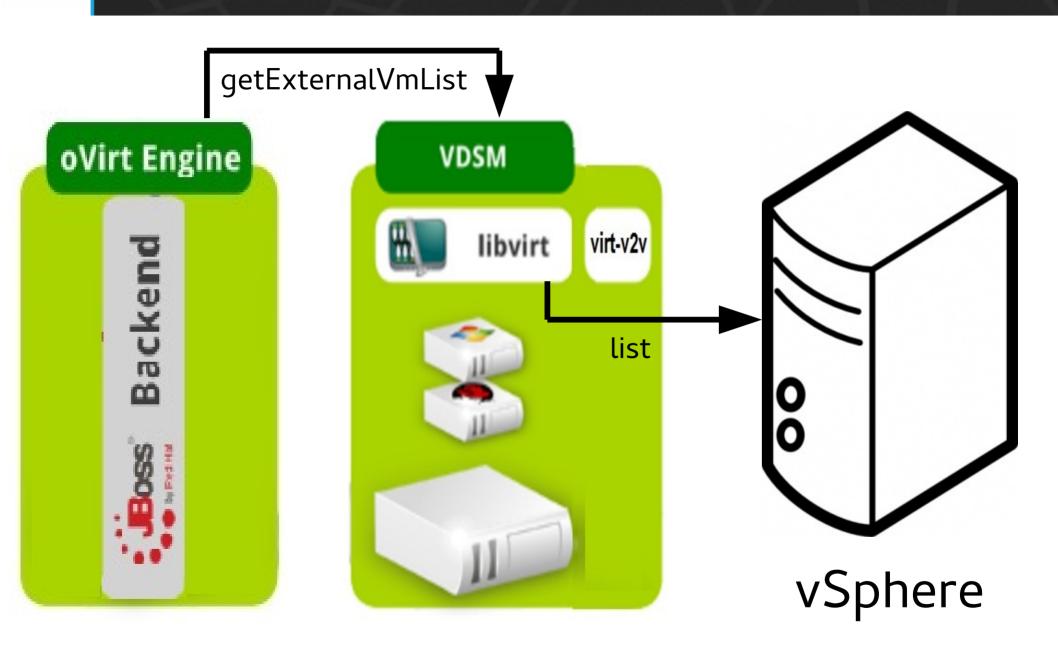

#### oVirt List VMs from VMware (2)

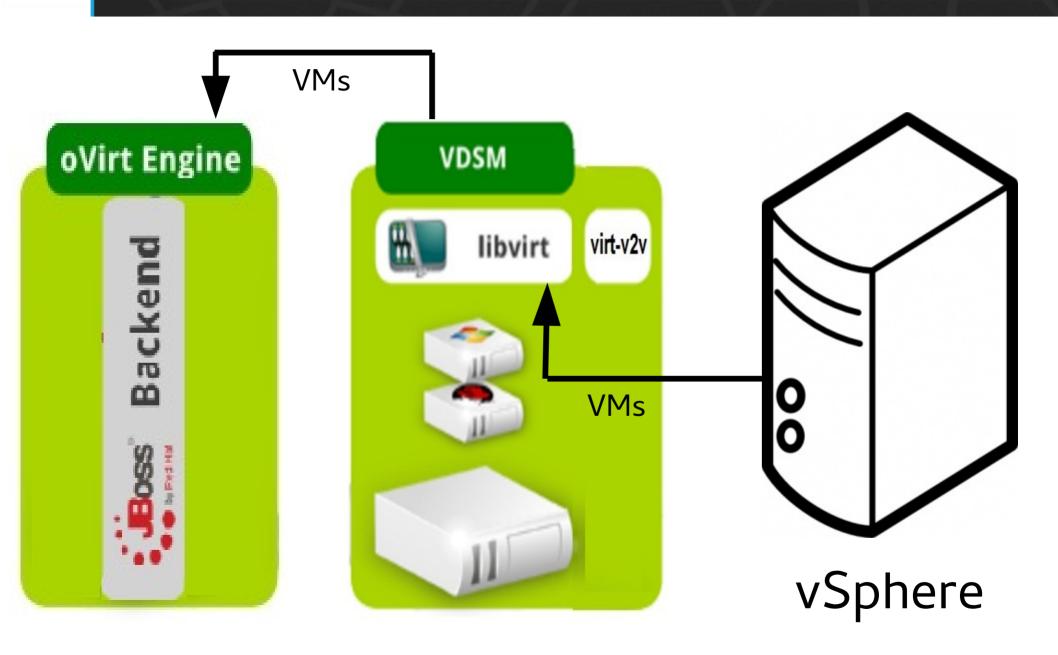

#### oVirt Convert VM from VMware (1)

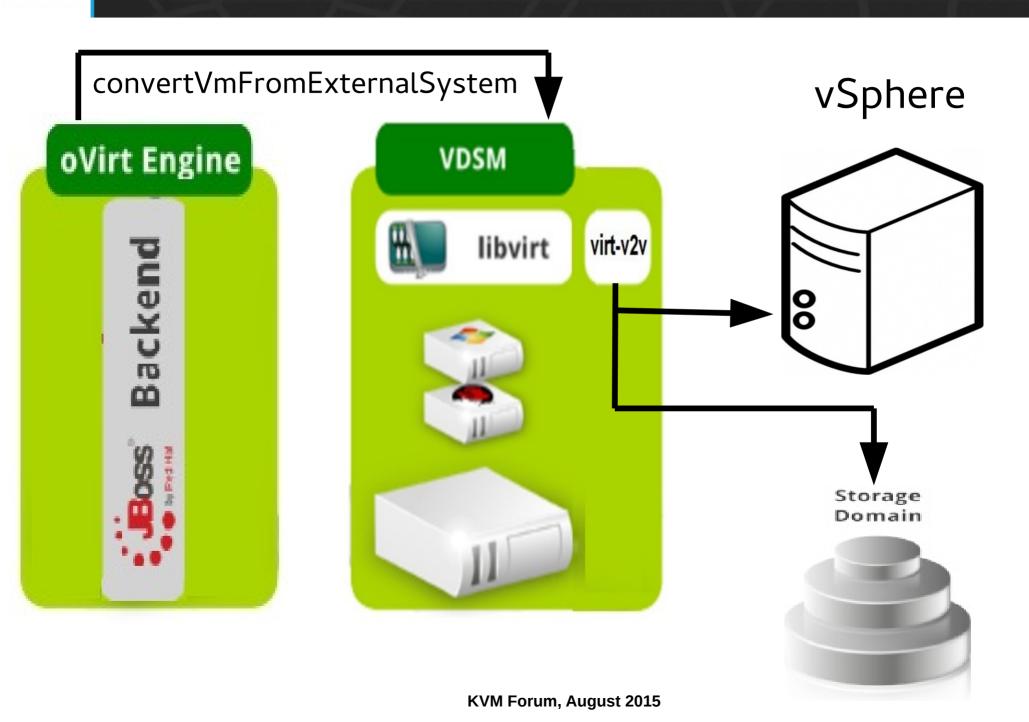

#### Convert VM from VMware (2)

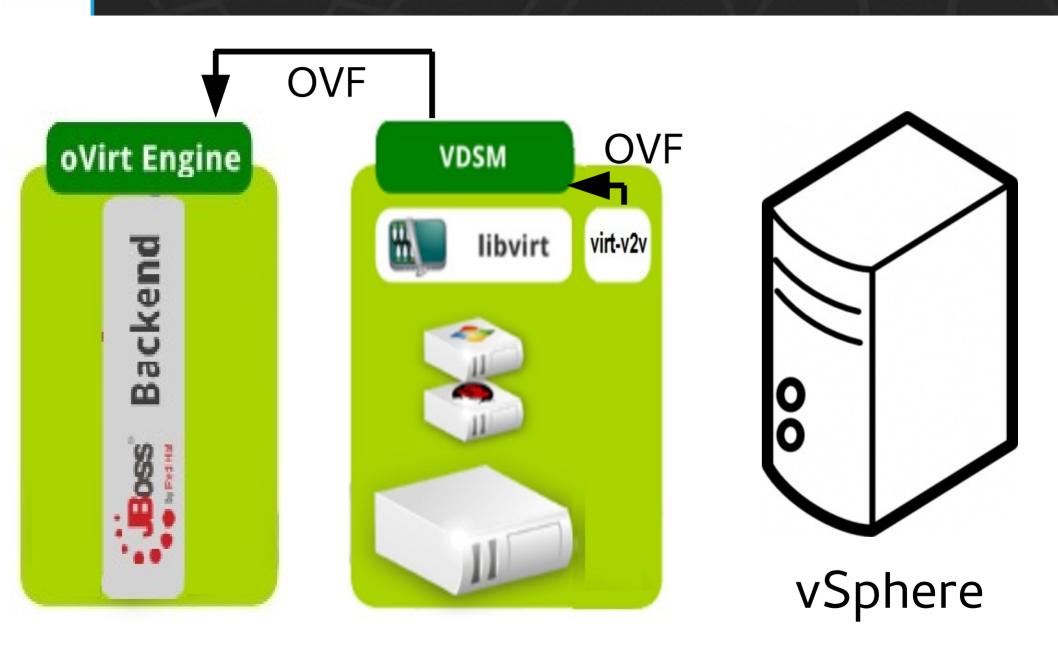

#### oVirt List VM from virtual appliance (1)

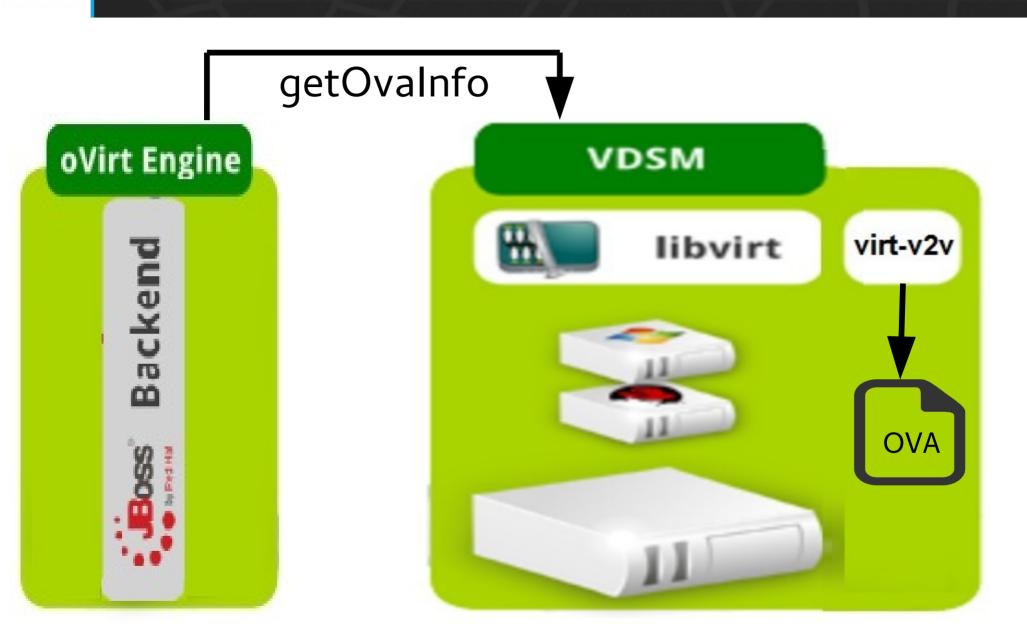

#### oVirt List VM from virtual appliance (2)

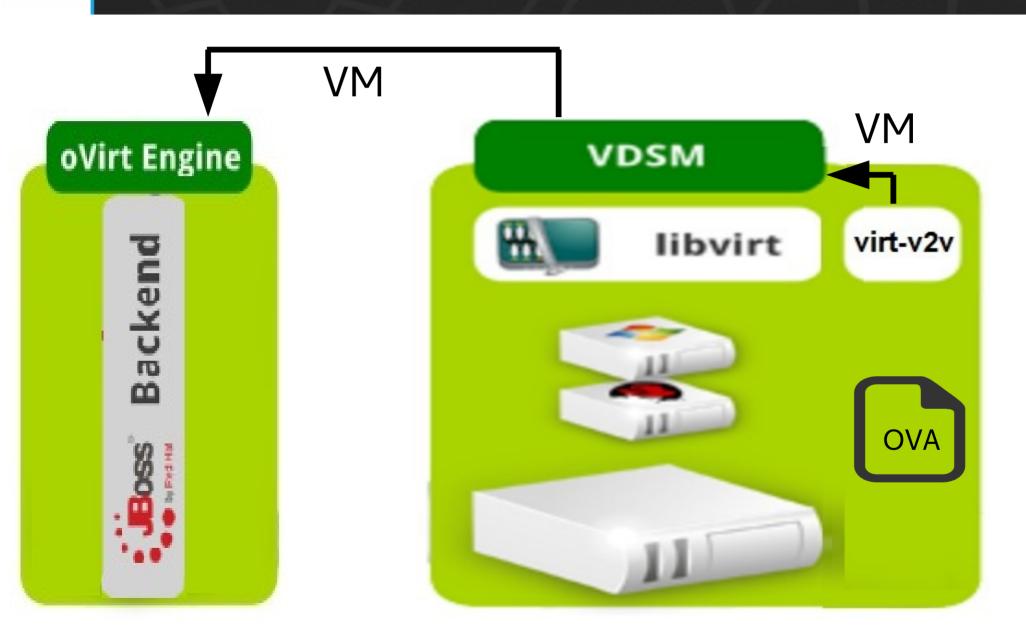

#### oVirt Convert VM from virtual appliance (1)

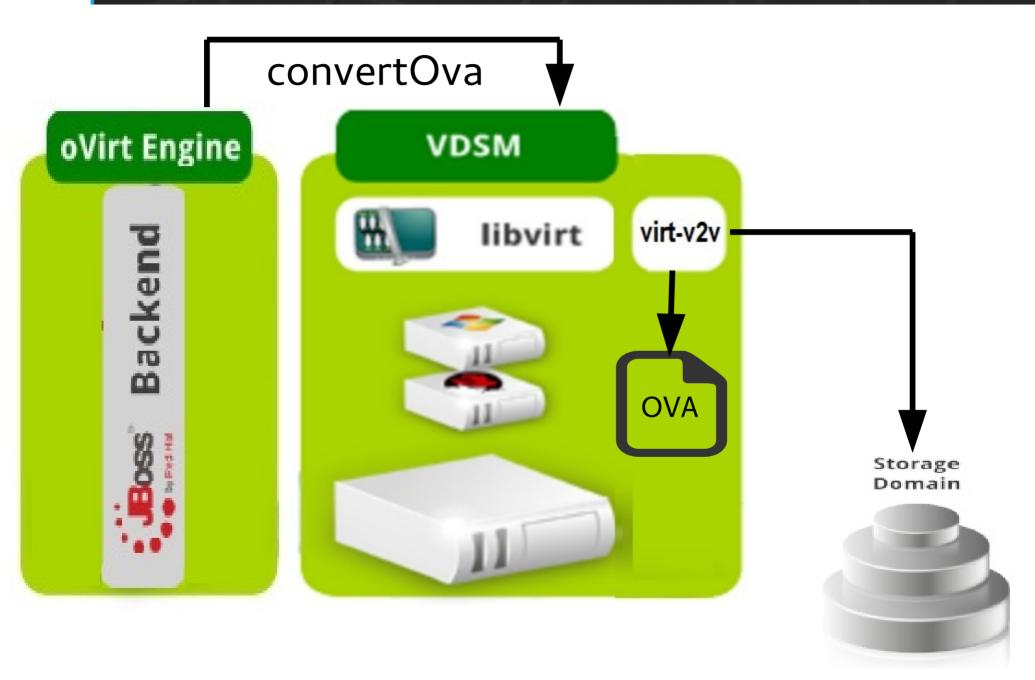

#### oVirt Convert VM from virtual appliance (2)

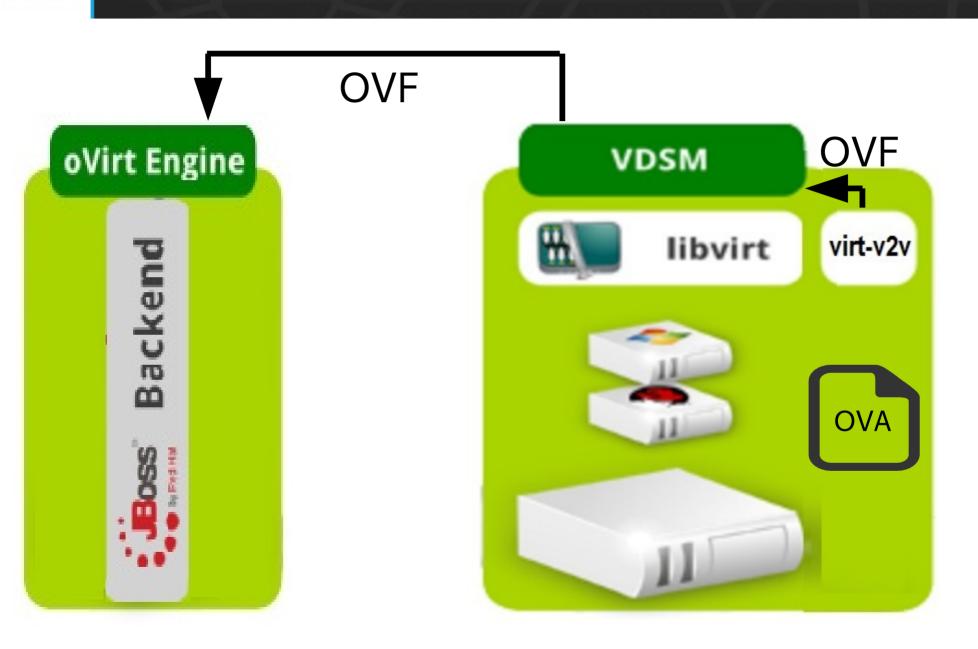

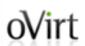

#### oVirt Faster and more efficient (1)

(1) Convert using virt-v2v

(2) Import using oVirt

#### oVirt Faster and more efficient (2)

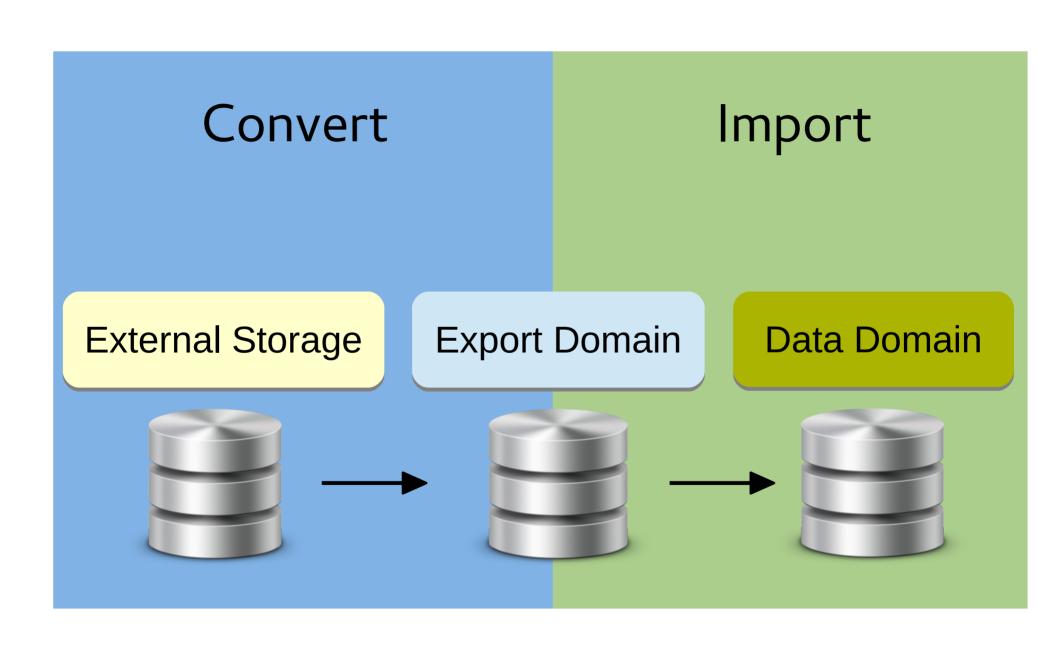

#### oVirt Faster and more efficient (3)

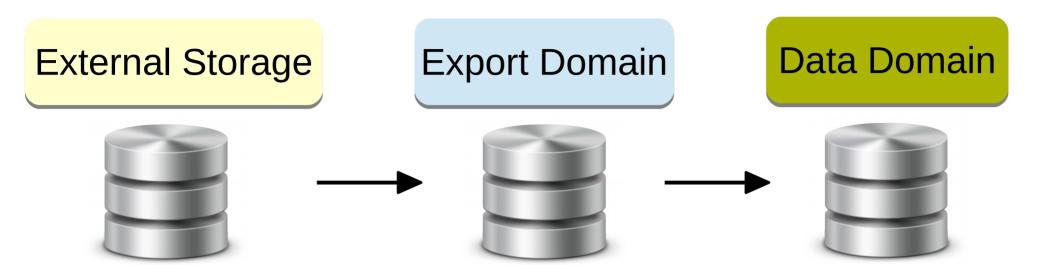

#### oVirt Faster and more efficient (4)

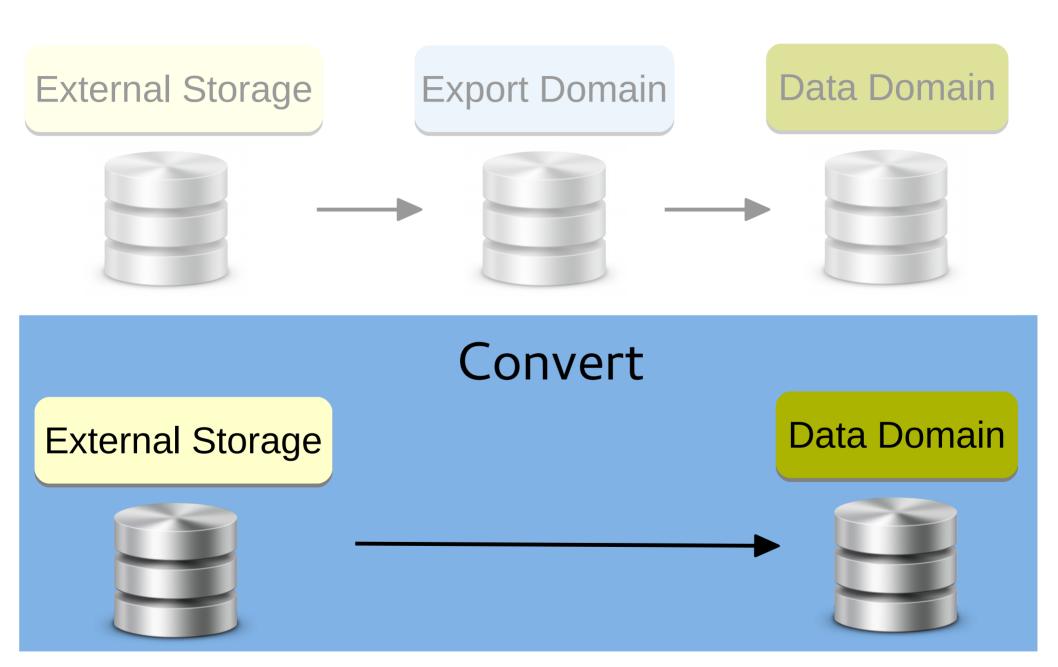

### oVirt Using a proxy

#### oVirt

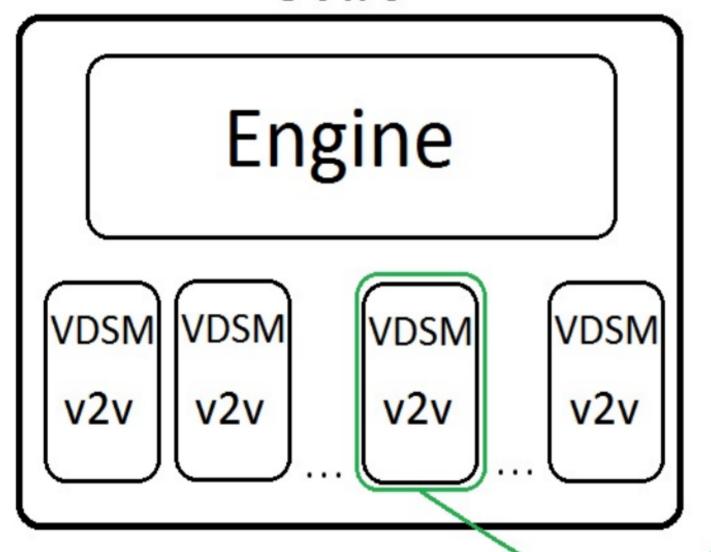

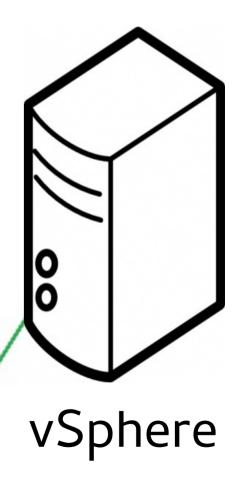

#### **oVirt**

#### Robustness

- Validations to prevent failures
  - Free space validation
  - Block import of running Vms
- Rollback upon conversion failure

## Demonstration

https://www.youtube.com/watch?v=yEjckA-FriU

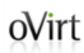

### **Wirt** Implementation principles

- Adjust virt-v2v to conversion that is managed by oVirt
- Generalize the existing import command in oVirt to support VMware & OVA as sources
  - Leverage existing functionality
  - Extensible for other sources

- Support VDSM as an output
  - Copies to given disks
  - Produce VM configuration in a given path
  - Configurable virtio-win drivers
- Support virtual appliance as a source
- Support u/s virtio-win iso

- VDSM bridges the engine and virt-v2v
- Generalize import from export-domain

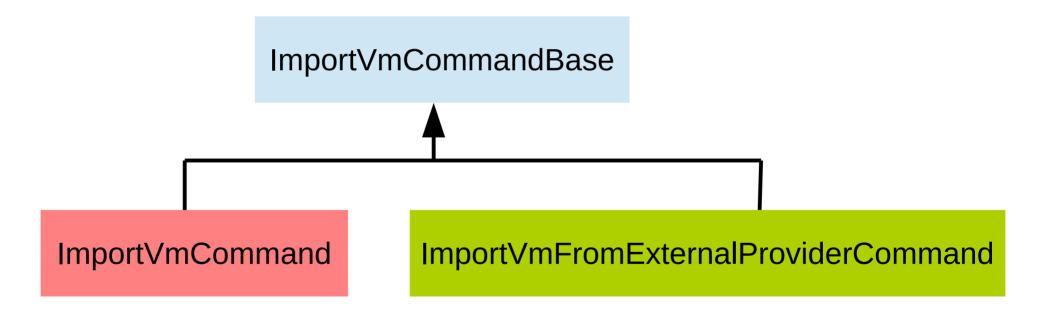

New import-VM dialog & VM-providers

### **Wirt** Support additional sources

- Sources that are supported by virt-v2v
  - Xen, Libvirt, Hyper-V
  - Should be similar to import from VMware
- Enhance import of virtual appliance
  - OVA files from ISO-domain
  - Uploaded OVA file
- Physical hosts
  - Using virt-p2v

#### oVirt Improve the API with virt-v2v

- Stable API for monitoring virt-v2v progress
  - Alternative for parsing output stream
  - Error codes
  - Events
- Enhance the API with virt-v2v
  - Support multiple destination storage domains
  - Support volume type per-disk

#### oVirt Inside oVirt

- Generalize 'v2v jobs' to non-SPM jobs
- Common configuration for imported VM
- Extend configurable properties of imported VM

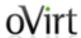

#### **THANK YOU!**

http://www.ovirt.org ahadas@redhat.com ahadas@irc.oftc.net#ovirt